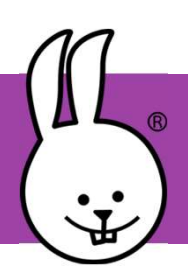

## micro:bit | Datos de la noche

Conecta la micro:bit a MicroBlocks.

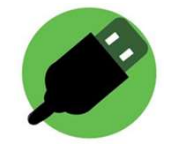

micro:bit | Datos de la noche<br>
Conecta la micro:bit a MicroBlocks.<br>
Utiliza un micro:Bit alimentado por baterías para detectar los datos<br>
durante la noche (por ejemplo, la temperatura de un congelador).<br>
Envis datos a otro durante la noche (por ejemplo, la temperatura de un congelador). micro:bit | Datos de la noche<br>  $\therefore$ <br>
Conecta la micro:bit a MicroBlocks.<br>
Utiliza un micro:Bit alimentado por baterías para detectar los datos<br>
durante la noche (por ejemplo, la temperatura de un congelador).<br>
Envíe los d También se pueden guardar los datos e importarlos en una hoja de micro:bit | Datos de la noche<br>
Conecta la micro:bit a MicroBlocks.<br>
Utiliza un micro:Bit alimentado por baterías para detectar los da<br>
durante la noche (por ejemplo, la temperatura de un congelador)<br>
Envíe los datos a otro

## Programa del emisor (recopilador de datos) Programa del receptor de datos

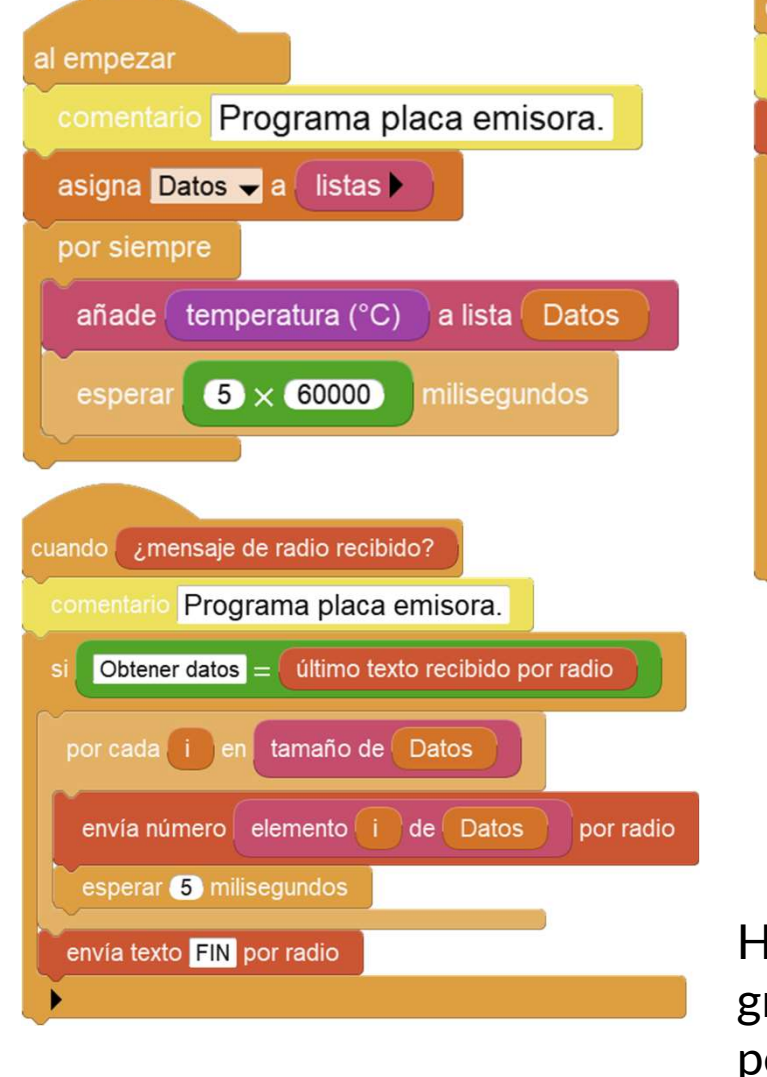

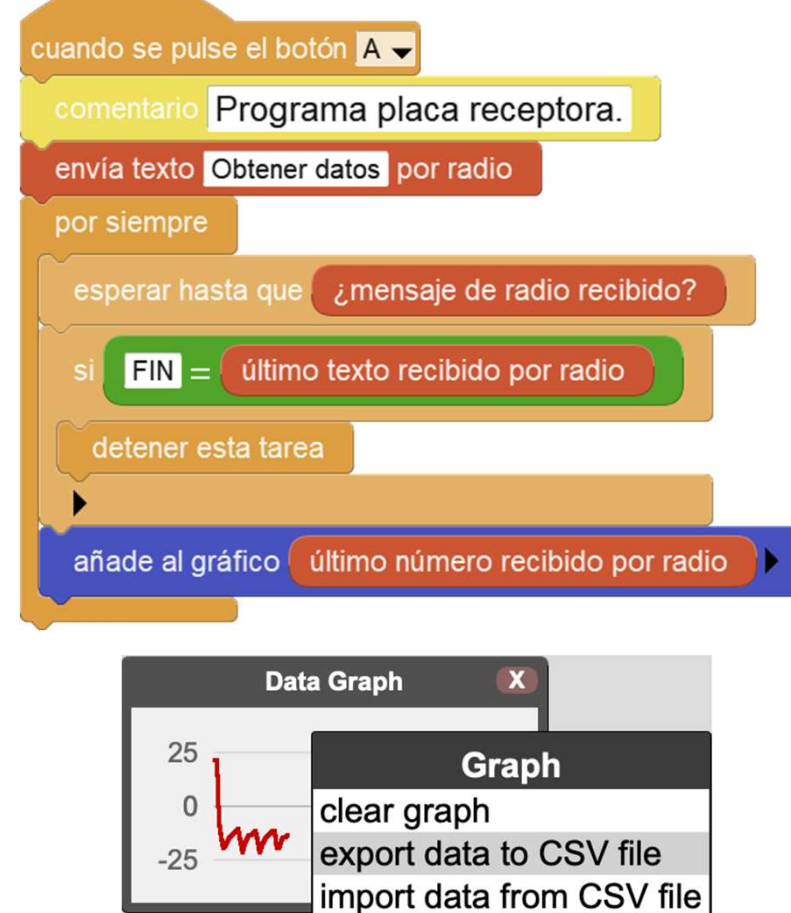

Haz clic con el botón derecho en el gráfico para exportar los datos y los podrás abrir en una hoja de cálculo.